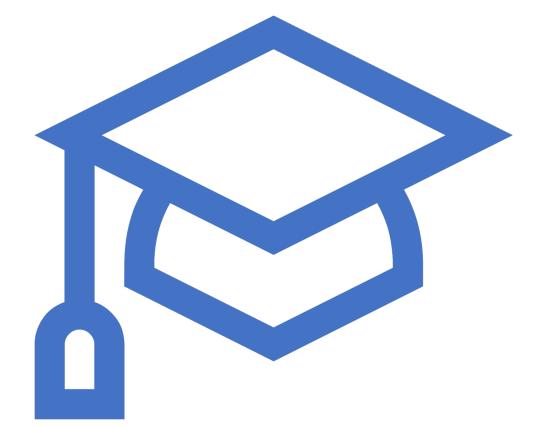

# JCP EC Education WG

Ken Fogel April 13, 2020 Updated for April 23, 2020

#### Java Language Enhancement

Reviewed all changes since Java 8

Many enhancements addressed performance and security

Not enough addressed ease of teaching

I hope this is changing

Let's look at what I have identified as important to education

JShell -Read-Evaluate-Print Loop (REPL) JDK 9 Hearlded as a tool for simplifying instruction

Execution as you enter code and press return

Immediate response line by line can be overwhelming/confusing

Writing entire methods first and immediately executing them more useful

Demo

JEP 330 - Launch Single-File Source-Code Programs JDK 11

- Addresses the overhead of running code
  - Traditional Style
    - Two-step to execution
      - javac
      - java -jar
  - Single-File Source-Code Style
    - One-step to execution
      - java
        - If the file has a public class with a main it compiles and executes
        - Works with preview features as well as established features

• Demo

#### var – reduction of redundancy reduction

| No more:                                                   | <ul> <li>MyClass m = new MyClass();</li> </ul> |
|------------------------------------------------------------|------------------------------------------------|
| It now becomes:                                            | •var m = new MyClass();                        |
| Encourages only<br>creating objects with<br>initialization | <ul> <li>Should reduce NPE</li> </ul>          |

## text blocks

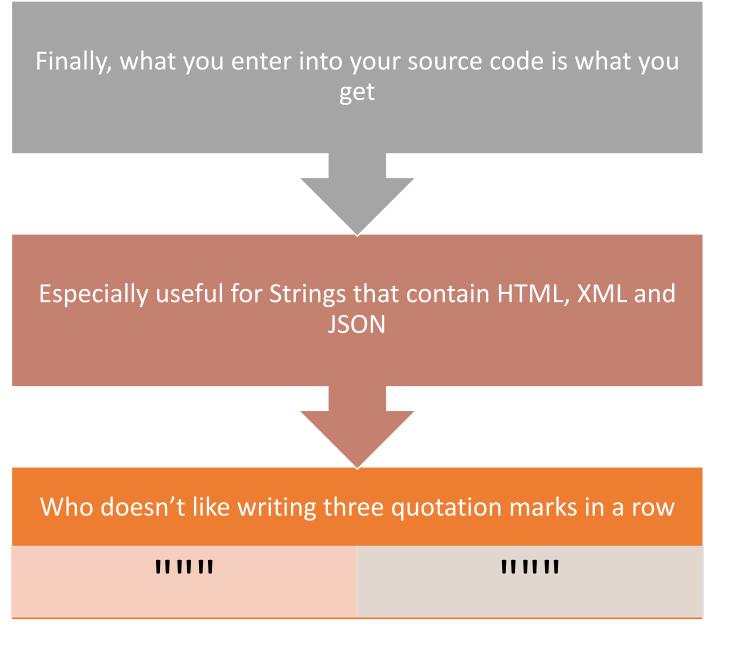

#### switch – an expression & without a break

The best switch ever was in Microsoft Visual Basic 6

Not there yet but this is significant

A switch can return a value so no need to repeat 'variable =' in every case

The end of break

- Remnant of C and machine language
- All cases terminate!

records – boilerplate reduction with immutable flavouring and a dash of compact constructor

#### Who likes writing for data objects:

- Initializing constructors, setters, getters, equals, hashCode, and toString
- NO ONE!

To the rescue is the immutable record

More than just a simplification of a bean

It's the path to objects defaulting to immutability

And then there is the compact constructor

• Validating initial values without a separate constructor

#### What's Pushing Java Aside?

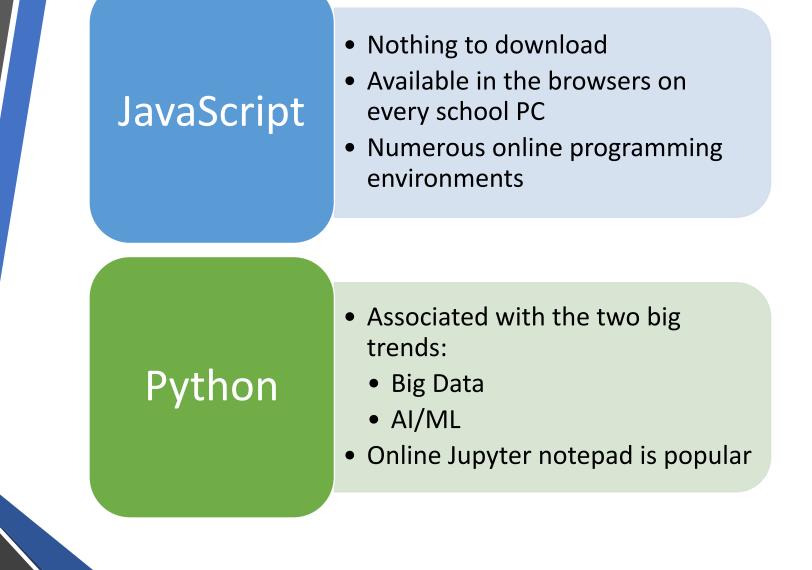

Why is Python Gaining Popularity In Education? My guess is its embrace of the vilest design pattern:

#### Stream of Consciousness

I know I'm exaggerating

What I do see is its appeal to teachers who need to teach coding but don't necessarily want to learn to code

# Let's Compare Python to Java

On the next slides are three variants of the same program in Python and Java

These programs request three floating point values

- Amount of money borrowed called the loan
- The annual percentage rate (APR) for interest on the borrowed money
- The length of the load expressed in months called the term

From these values the program calculates the monthly repayment and displays it

```
loan = input(" loan: ")
interest = input(" interest: ")
term = input(" term: ")
tempInterest = float(interest) / 12;
result = float(loan) * (tempInterest / (1.0 - ((1.0 + tempInterest) ** -float(term))));
print("Monthly Payment: %.2f" % result)
```

import java.util.Scanner;

```
public class JavaCalculator01 {
```

```
public static void main(String[] args) {
  Scanner sc = new Scanner(System.in);
  System.out.print(" Loan: ");
  double loan = sc.nextDouble();
  System.out.print(" Interest: ");
  double interest = sc.nextDouble();
  System.out.print(" Term: ");
  double term = sc.nextDouble();
  double tempInterest = interest / 12.0;
  double result = loan *
```

(tempInterest / (1.0 - Math.pow((1.0 + tempInterest), -term))); System.out.println("Monthly Payment: " + String.format("%.2f", result));

```
def func_input():
    global loan
    loan = float(input(" loan: "))
    global interest
    interest = float(input(" interest: "))
    global term
    term = float(input(" term: "))
```

```
def func_process():
    tempInterest = float(interest) / 12.0;
    global result
    result = loan * (tempInterest / (1.0 - ((1.0 + tempInterest) ** -term)));
```

```
def func_output():
    print('Monthly Payment: %.2f' % result)
```

```
func_input()
func_process()
func_output()
```

```
import java.util.Scanner;
```

```
public class JavaCalculator02 {
  static double loan;
  static double interest;
  static double term:
  static double result;
  private static void inputData() {
    Scanner sc = new Scanner(System.in);
                             Loan: ");
    System.out.print("
    loan = sc.nextDouble();
    System.out.print("
                           Interest: "):
    interest = sc.nextDouble();
                             Term: ");
    System.out.print("
    term = sc.nextDouble();
  private static void processData() {
    double tempInterest = interest / 12.0;
    result = loan * (tempInterest / (1.0 - Math.pow((1.0 + tempInterest), -term)));
  private static void outputResult() {
    System.out.println("Monthly Payment: " + String.format("%.2f", result));
  public static void main(String[] args) {
    inputData();
    processData();
    outputResult();
```

class PythonCalculator03:

```
def func_input(self):
  loan = float(input("
                             loan: "))
  interest = float(input("
                             interest: "))
  term = float(input("
                             term: "))
  return loan, interest, term
def func_process(self, input_data):
  (loan, interest, term) = input data
  temp_interest = float(interest) / 12.0;
  return loan * (temp_interest / (1.0 - ((1.0 + temp_interest) ** -term)));
def func_output(self, result):
  print('Monthly Payment: %.2f' % result)
def func_work(self):
  input_data = self.func_input()
  result = self.func_process(input_data)
  self.func output(result)
```

```
worker = PythonCalculator03()
worker.func_work()
```

```
import java.util.Scanner;
```

```
public class JavaCalculator03 {
  private LoanBean inputData() {
    Scanner sc = new Scanner(System.in);
    System.out.print("
                             Loan: "):
    double loan = sc.nextDouble();
    System.out.print("
                          Interest: ");
    double interest = sc.nextDouble();
    System.out.print("
                             Term: "):
    double term = sc.nextDouble():
    return new LoanBean(loan, interest, term);
  private double processData(LoanBean Ioan) {
    double tempInterest = loan.interest() / 12.0;
    double result = loan.loan() * (tempInterest / (1.0 - Math.pow((1.0 + tempInterest), -loan.term())));
    return result:
  private void outputResult(double result) {
    System.out.println("Monthly Payment: " + String.format("%.2f", result));
  public void perform() {
    var loan = inputData();
    var result = processData(loan);
    outputResult(result);
  public static void main(String[] args) {
    JavaCalculator03 calc = new JavaCalculator03();
    calc.perform();
```

## Some suggestions

- Create an input method that combines the prompt with the input
- Replace Math.pow with an operator
- Get rid of public static void main(String[] args)
- Promote development of Java in the AI/ML space such as JSR381
- Promote online learning sites for Java that are teacher friendly
- Promote resources for teachers
- Hold seminars for college and university instructors

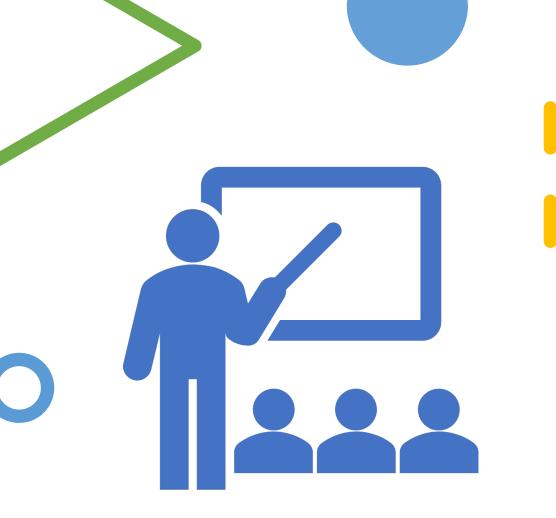

### Conclusion

- More than ever our society, our civilization needs programmers
  - Sorry for the hyperbole
- It has been suggested that computer programming should be a core course up there with reading, writing and arithmetic
- I'd rather have a programmer trained in Java take on Python than vice versa
- We need a strong outreach to schools, colleges and universities
- We need the corporate muscle of the JCP
- After all, students will be your employees sooner than you think